-8

**%Umfang**  $\mathbf{u}^*_{rel} =$ 

Technische Information: http://www.ps.bam.de

Siehe ähnliche Dateien: http://www.ps.bam.de/YG59/

ähnliche

Version 2.1, io=1,1

## WWW.ps.bam.de/YG59/L59G00N1.PS/. TXT; Start-Ausgabe<br>N: Keine Ausgabe-Linearisierung (OL) in Datei (F), Startup (S), Gerät (D)

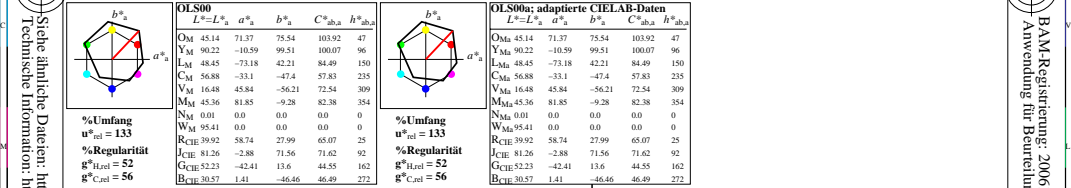

y<br>Farb-Management-Workflow: Geräte-Farbendaten des Farbenraums OLS00 −7, Farb-Management-Workflow: Geräte 1/320

-8

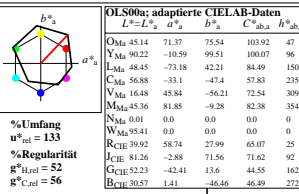

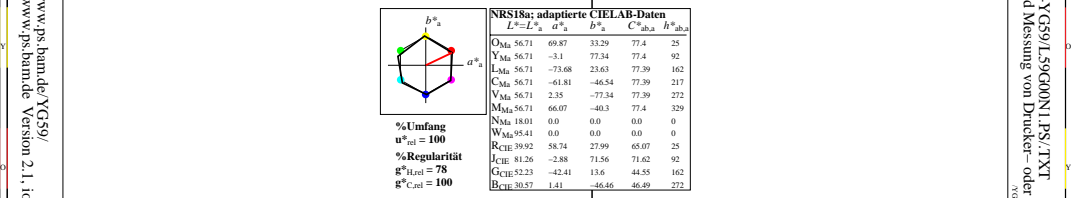

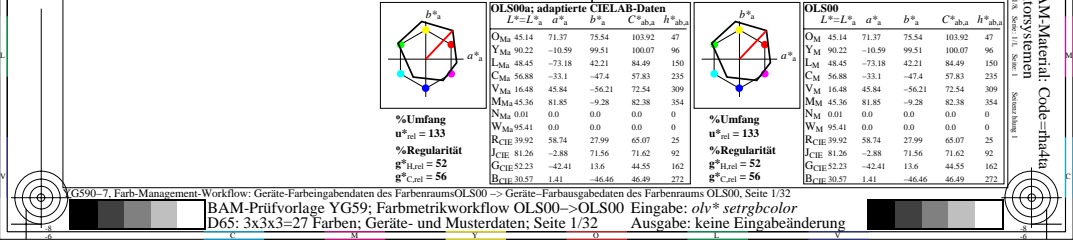

L

V

75.54 103.92 47<br>99.51 100.07 96 100.07 96 42.21 84.49 150<br>
-474 57.83 235  $-47.4$  57.83 16.48 45.84 −56.21 72.54 309 −9.28 82.38 354 C

27.99 65.07 25<br>71.56 71.62 92 71.56 71.62

> /YG59/ Form: 1/8,Serie: 1/1,

 Seitenzhlung 1 BAM-Material: Code=rha4ta

-6

BAM-Registrierung: 20061101-YG59/L59G00N1.PS/.TXT<br>
FAM-Registrierung: 20061101-YG59/L59G00N1.PS/.TXT<br>
Anwendung für Beurteilung und Messung von Drucket- oder Monitorsystemen

BAM-Registrierung: 20061101-YG59/L59G00N1.PS/.TXT

Anwendung für Beurteilung und Messung von Drucker− oder Monitorsystemen

-6